### **A P P L I C A T I O N** *Commande de moteur*

# Une approche de développement simple et rapide des moteurs sans balais

La commande des moteurs sans balais BLDC (Brushless DC) peut constituer un vrai défi, car elle nécessite des formes d'onde complexes, des microcontrôleurs sophistiqués, ainsi que beaucoup de «savoir-faire». Heureusement, il existe une variété de solutions disponibles pour simplifier les phases d'évaluation/prototypage et éliminer les risques liés au processus de conception.

**Les moteurs électriques sont**<br>
de plus en plus répandus et<br>
ont considérablement pro-<br>
gressé, notamment au<br>
niveau de leurs caractéristiques de plus en plus répandus et ont considérablement progressé, notamment au magnétiques et de leur conception. Associée à la réduction des dimensions et aux progrès technologiques, cette évolution a permis d'améliorer l'efficacité, d'augmenter les vitesses, de réduire les bruits audibles et d'améliorer la réponse dynamique. Cependant, la commande des moteurs sans balais BLDC (Brushless DC), ou moteurs synchrones autopilotés à aimants permanents, peut constituer un vrai défi car elle nécessite des formes d'onde complexes, des microcontrôleurs sophistiqués, ainsi que beaucoup de «savoir-faire». Heureusement, il existe une variété de solutions disponibles, dont de multiples plates-formes de développement et outils d'évaluation, pour simplifier les phases d'évaluation/ prototypage et éliminer les risques liés au processus de conception.

### **Les défis posés par la commande des moteurs BLDC**

La commande d'un moteur BLDC implique que l'alimentation en courant continu soit convertie en un signal triphasé. Selon le schéma d'entraînement choisi, un capteur de position peut également être nécessaire. La vitesse de rotation du moteur est déterminée par la tension et la fréquence de la forme d'onde du variateur, tandis que le couple moteur est proportionnel au courant. En règle générale, la fréquence d'entraînement est de l'ordre de quelques

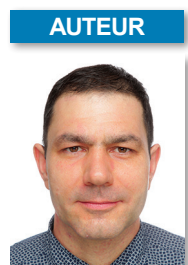

Radoslav Valchev, ingénieur en chef, **Toshiba Electronics** Europe.

dizaines de kilohertz, de telle sorte que le bruit de fonctionnement ne soit pas audible pour les humains, mais sans qu'elle soit trop élevée afin de ne pas nuire à l'efficacité.

Les différentes méthodes de commande d'un moteur BLDC sont liées à la forme d'onde. La forme trapézoïdale est la plus simple. Elle alimente deux enroulements alors que le troisième est en circuit ouvert pour fournir une force de rotation qui déplace le rotor. La forme d'onde carrée induit une certaine ondulation, provoquant des vibrations et du bruit, en particulier à basse vitesse.

Une forme d'onde sinusoïdale

d'éliminer l'ondulation, mais elle est plus complexe, car elle nécessite un microcontrôleur pour la génération de l'onde sinusoïdale. Elle exige également une plus grande précision dans la détection de la position. La commande vectorielle ou à flux orienté (Field-Oriented Control, FOC) est aujourd'hui très populaire en raison de son fonctionnement fluide sur toute la plage de vitesse, ses accélérations et décélérations rapides et la disponibilité d'un couple de 100% à vitesse nulle. La technologie FOC peut utiliser des

(«commutation sinusoïdale») permet

capteurs de position, mais des tech-

● A.- S'appuyant sur l'interface mikroBUS éprouvée de la société, le Clicker 4 de MIKROE vise à fournir une commande de moteur BLDC polyvalente et peu coûteuse.

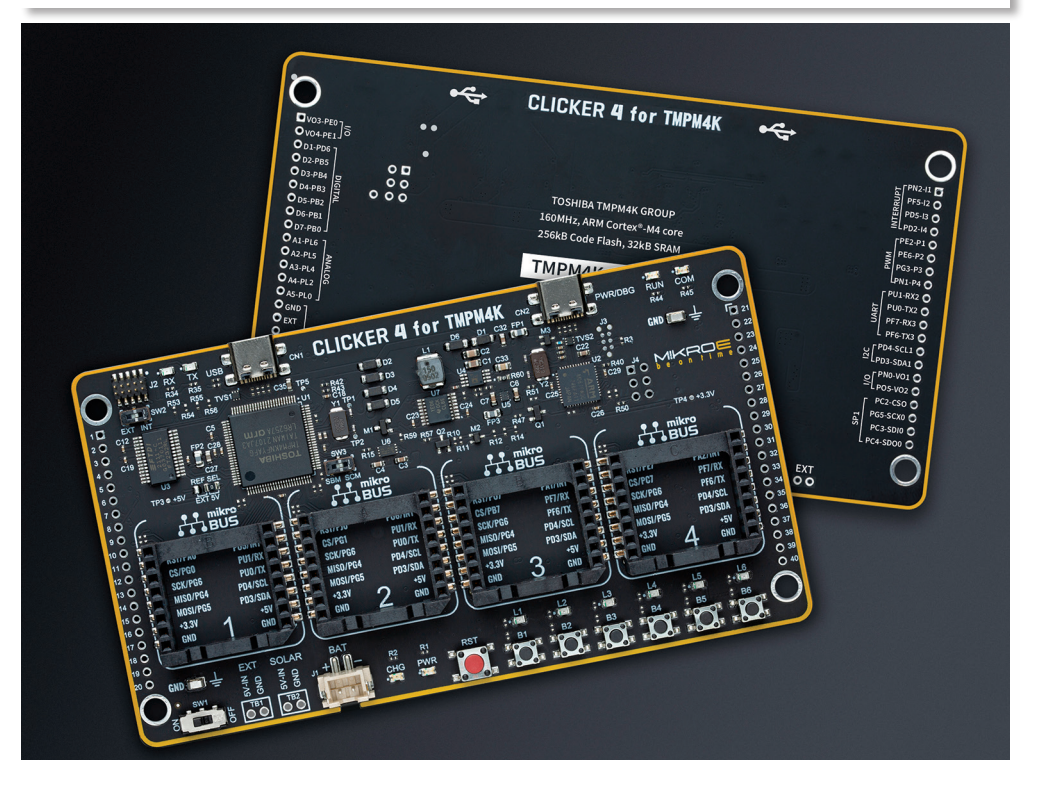

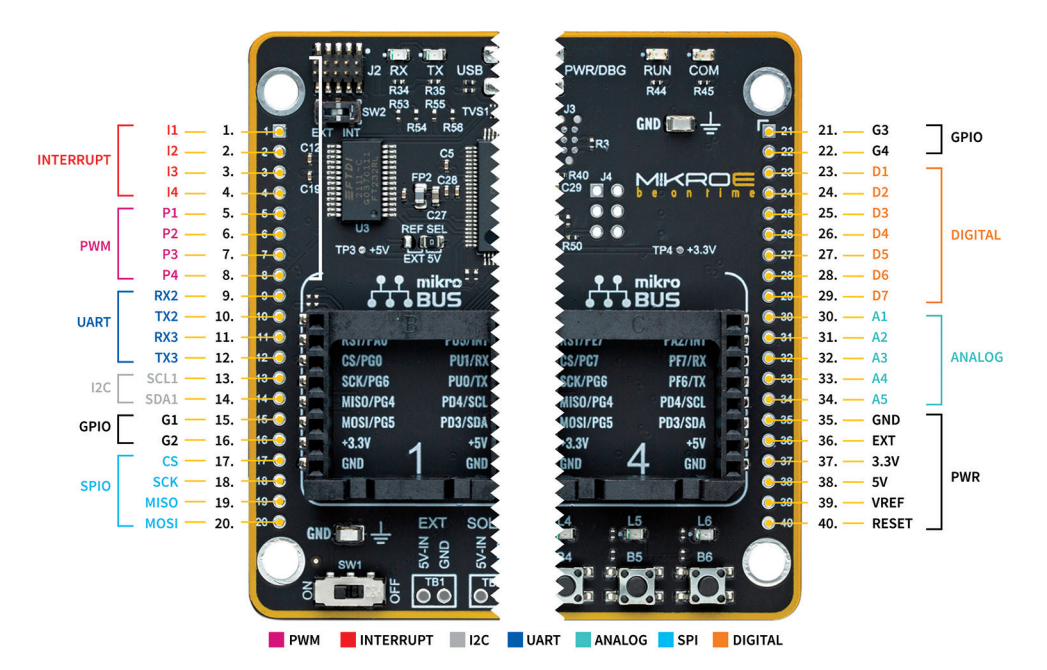

niques existent qui ne nécessitent pas de capteurs.

Le fonctionnement FOC demande d'effectuer constamment des calculs mathématiques complexes, ce qui signifie que même les contrôleurs FOC les plus simples font appel à un modulateur de largeur d'impulsion PWM (Pulse Width Modulator), un contrôleur PI (Proportional Integral) reposant sur du logiciel, des convertisseurs A/N (ADC: Analog-to-Digital Converter) et un processeur de traitement vectoriel.

### **Faire fonctionner rapidement un moteur BLDC**

Les moteurs BLDC étant de plus en plus utilisés, la disponibilité de «Click boards » (cartes au format Click) destinées à simplifier l'intégration des capteurs, des mémoires et des commandes d'entrée s'est également étendue. L'une des principales sociétés dans ce domaine est MikroElektronika (MIKROE), un fabricant serbe de logiciels et d'outils de systèmes embarqués. S'appuyant sur l'interface mikroBUS éprouvée de l'entreprise, le Clicker 4 de MIKROE vise à fournir une commande de moteur BLDC polyvalente et peu coûteuse (photo A).

La carte Clicker 4 est architecturée sur le microcontrôleur (MCU) TMPM4KNFYAFG de Toshiba doté d'un cœur 32 bits Arm Cortex-M4. Ce microcontrôleur comprend quatre blocs périphériques spécifiques qui assurent une prise en charge presque « prête à l'emploi »

pour la commande de moteur vectoriel avec ou sans capteur.

L'Advanced Vector Engine Plus (A-VE+) est un accélérateur de contrôle vectoriel capable d'effectuer des transformations d'axes et de coordonnées et de réaliser une modulation de vecteur spatial (SVM), de façon à obtenir des contrôleurs matériels PI (Proportionnel-Intégral). Une fois configuré, l'A-VE+ va exécuter la commande moteur vectorielle de type FOC presque sans aucune autre entrée, ce qui est rendu possible grâce au niveau élevé d'intégration avec les trois autres composants clés suivants.

- Une commande de moteur programmable avancée (Advanced Pro-

### *Commande de moteur* **A P P L I C A T I O N**

● B.- Sur la carte Clicker 4 de MIKROE, les broches du microcontrôleur, facilement accessibles, simplifient son extension et/ou sa surveillance.

grammable Motor Control, A-PMD) offre une gamme de modulations d'impulsion innovantes qui simplifient le contrôle et assouplissent la configuration du temps mort. Un ensemble incluant des capacités de détection de fonctionnement anormal et une entrée de détection de surtension améliorent la sécurité du système.

- Le circuit d'entrée d'encodage avancé (Advanced Encoder Input Circuit, A-ENC32) prend en charge les encodeurs à effet Hall ou incrémentaux pour six modes de fonctionnement dans les applications contrôlées par capteur.

- Un convertisseur analogique-numérique (ADC) 12 bits prend en charge la surveillance du courant et de la tension, se déclenchant de manière autonome à partir de la plage de signaux du module A-PMD.

Le TMPM4KNFYAFG avancé de Toshiba comprend des fonctionnalités et des ressources étendues telles que 256Ko de mémoire flash pour le code, 32Ko de mémoire flash pour les données et 24Ko de SRAM. Pour les applications automobiles en particulier, des autodiagnostics sont disponibles. Ils sont conformes aux normes de sécurité fonctionnelle telles que la norme CEI 60730 classe B.

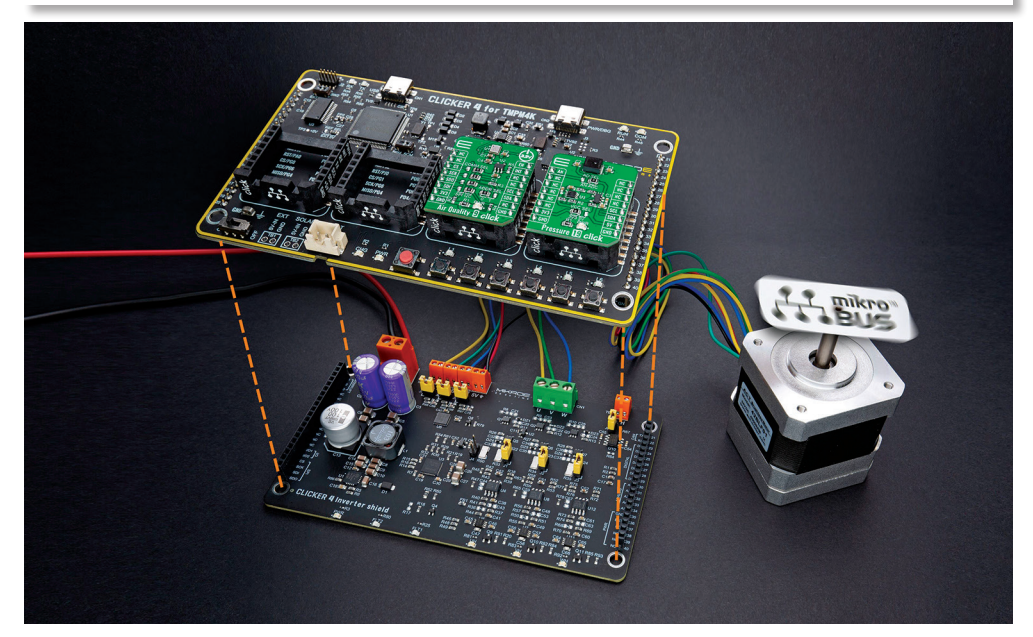

● C.- Conçu pour être utilisé avec la carte Clicker 4, le module Clicker 4 Inverter Shield est un onduleur triphasé reposant sur un pilote de grille 60 V et des MOSFET à faible RDS<sub>(ON)</sub> SSM6K819R de Toshiba qui s'interfacent avec n'importe quel moteur ou capteur.

## **A P P L I C A T I O N** *Commande de moteur*

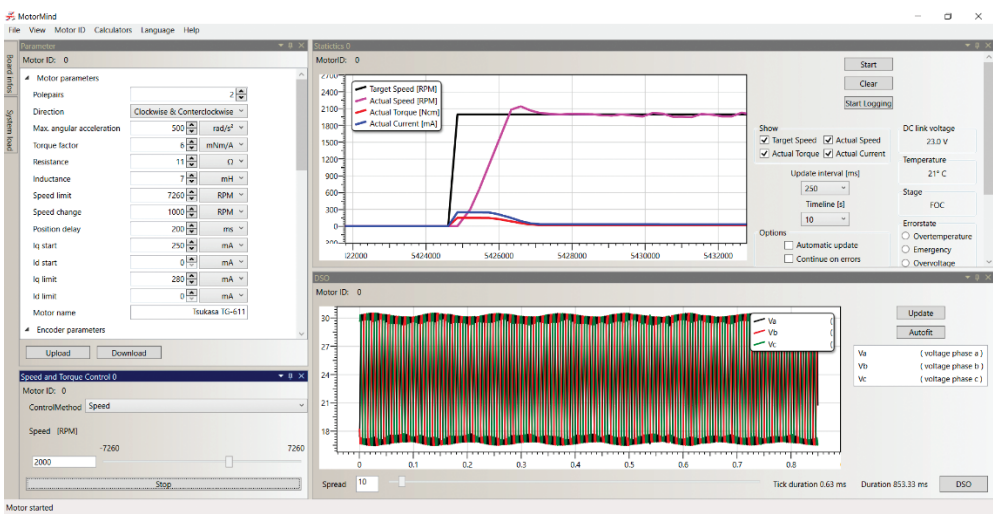

● D.- L'interface graphique permet une configuration et une surveillance intuitives. Les paramètres de l'interface graphique peuvent être téléchargés en direct sur le Clicker 4 et, une fois débogués, exportés sous forme de nouveau fichier header à l'aide de l'outil PC.

Le débogage du Clicker 4 peut être effectué sur la carte elle-même par l'intermédiaire d'une interface CMSIS-DAP standard, tandis qu'une interface JTAG/SWD permet l'utilisation d'un débogueur externe. De plus, une interface USB sur port série fournit une entrée pour le téléchargement des données de contrôle ou de configuration et permet au système de délivrer des informations utiles, telles que des diagnostics, des états, des notifications, des journaux d'erreurs, etc. Plusieurs boutons et indicateurs LED sont incorporés et une paire de connecteurs à 20 broches rend exploitables les fonctionnalités du MCU, simplifiant son extension et/ou sa surveillance (photo B).

L'interface mikroBUS de MIKROE standardise le brochage de multiples fonctions, notamment analogiques, mais aussi SPI, UART et <sup>12</sup>C, ainsi qu'un signal de réinitialisation, une interruption, un signal PWM et une alimentation. Une caractéristique donnant accès à plus de 400 cartes compatibles avec le standard. Des ressources additionnelles incluent plus de 1300 modules d'extension Click boards, intégrant des fonctionnalités telles que des entrées de capteur, la connectivité sans fil, des encodeurs rotatifs et une mémoire externe.

#### **Développement et débogage rapides du firmware**

L'environnement MCU Motor Studio de Toshiba prend en charge le Clicker 4 avec des solutions de type firmware pour la commutation sinusoïdale et le contrôle vectoriel pour plusieurs types de moteurs, y compris les BLDC. En utilisant l'interface UART/USB à haute vitesse du Clicker 4, l'outil PC de commande moteur de Toshiba permet de configurer les paramètres et d'assurer le contrôle de l'entraînement, l'enregistrement des fichiers de journalisation en temps réel et les diagnostics.

Au total, trois schémas de commande sont disponibles – vitesse, couple et position précise- qui peuvent tous être mis en œuvre avec ou sans capteurs. Dans chaque mode, un paramètre principal est contrôlé en ajustant les deux autres. La détection de courant peut être en simple ou triple shunt et, utilisée en conjonction avec le mode de contrôle de position, de meilleures performances que celles d'un capteur à effet Hall peuvent être obtenues. En fait, les performances peuvent être proches de celles d'un encodeur de haute précision.

Plusieurs fonctions sont disponibles, qui simplifient le portage vers d'autres circuits de la famille M4K ou d'autres MCU. Essentiel à l'algorithme de contrôle, un détecteur de point de courant nul étalonne le convertisseur analogique/numérique sans courant appliqué au moteur, tandis que le contrôle d'arrêt propose divers schémas de freinage gérés par MOSFET.

La sécurité est importante dans toutes les applications de moteur et de multiples mécanismes de protection contre les défauts sont intégrés, notamment la détection de surintensité, de surtension, de sous-tension, de surchauffe et de déconnexion du moteur.

Lors du débogage, le firmware reste activé pour examiner l'état des registres et de la mémoire. Cependant, une fonctionnalité logicielle de type oscilloscope à mémoire numérique DSO (Digital Storage Oscilloscope) est disponible pour observer le fonctionnement interne de l'algorithme de contrôle, tandis que les données des capteurs (vitesse ciblée et vitesse réelle, couple et courant) peuvent être surveillées avec l'outil PC de contrôle moteur. Les données sont transmises via l'UART et le «DSO logiciel» est capable d'observer les registres internes, ce qu'un périphérique matériel traditionnel ne peut pas faire.

### **Motorisation, configuration et contrôle**

Conçu pour être utilisé avec la carte Clicker 4, le module Clicker 4 Inverter Shield est un onduleur triphasé reposant sur un pilote de grille 60V et des MOSFET à faible RDS<sub>(ON)</sub> SSM6K819R de Toshiba qui s'interfacent avec n'importe quel moteur ou capteur. La carte comprend un capteur de température à sortie analogique et une interface d'encodeur incrémental, ainsi qu'un émetteur-récepteur CAN. De simples cavaliers permettent une configuration rapide des fonctionnalités (photo C).

Le Motor Control PC Tool permet d'adapter le firmware au moteur, de compiler et de télécharger le firmware sur le MCU, puis de définir les caractéristiques du moteur via une interface graphique (photo D). L'interface graphique est également utilisée pour configurer le contrôleur PI et la fréquence PWM, tandis que les paramètres tels que le shunt et le temps mort sont configurés directement dans le firmware.

Alors que les développeurs sont constamment mis au défi de trouver des moyens de fournir des solutions plus compactes et plus efficaces (ce qui les conduit à rechercher des outils qui faciliteront le développement et réduiront les risques liés à la conception), la combinaison du Clicker 4 et de l'Inverter Shield offre un moyen facile à utiliser et peu coûteux de développer des solutions autour de la famille de microcontrôleurs M4K de Toshiba.